# **Cofidis Pay**

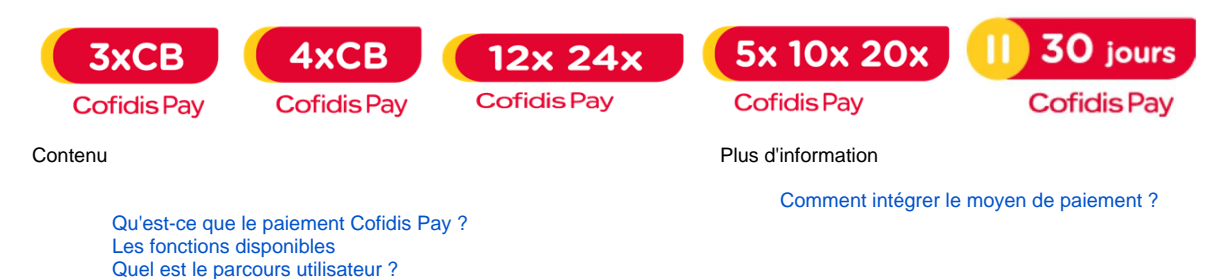

### <span id="page-0-0"></span>Qu'est-ce que le paiement Cofidis Pay ?

[Quel est le reporting disponible ?](#page-6-0)

Cofidis propose une gamme complète de paiements permettant des financements jusqu'à 60 mois et jusqu'à 10 000€ en France, Belgique et Espagne.

La gamme de paiement Cofidis proposée offrira aux clients une expérience 100% dématérialisée.

Le commerçant peut configurer chaque moyen de paiement Cofidis directement dans le centre administration de Monext Online selon les moyens de paiement mise à disposition.

Lors de la sélection de ce moyen de paiement, l'acheteur est redirigé sur les pages Cofidis pour valider sa demande de paiement. Une fois le paiement validé, l'acheteur effectuera ses règlements selon les modalités prévues par l'offre Cofidis sélectionnée. Le virement des fonds au partenaire dépendra du pays et du moyen de paiement choisi.

Les cartes de paiement acceptées sont les CB, Visa et Mastercard hors cartes électron, maestro, prépayées et cartes-virtuelles.

Vous pouvez trouver la gamme de produit proposée aux commerçants ci-dessous.

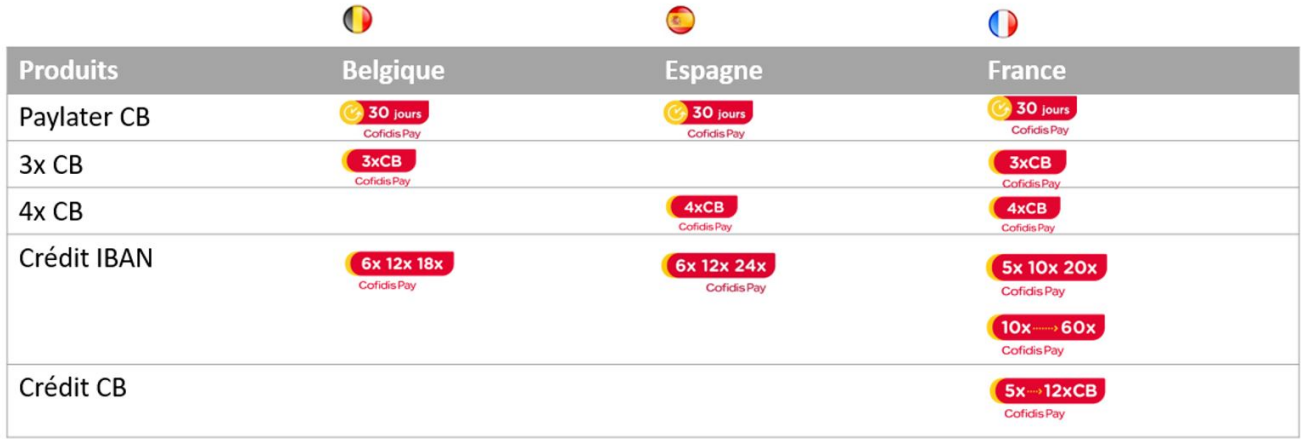

#### **Produit de paiement différé**

Le paiement Paylater est un paiement différé prélevé en 1 fois par carte bancaire. La durée du différée sera déterminée et contractualisée avec le marchand.

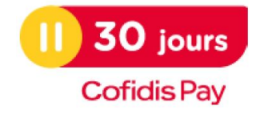

Ce mode de paiement permet au client de payer ses achats en 3 ou 4 fois par carte bancaire.

Ce moyen de paiement est une offre de paiement en 3 ou 4 fois par carte bancaire pour des commandes entre 100€ et 3000€\*. Lors de la sélection de ce moyen de paiement, le consommateur est redirigé sur les pages Cofidis pour valider sa demande de paiement. Une fois le paiement validé, il est débité lors de la commande d'1/3 ou d'1/4 du prix d'achat puis sa carte de paiement est débitée mensuellement des échéances restantes.

Le marchand est crédité du montant total de la commande 48h après la demande d'encaissement. Les paiements sont garanties. Des frais de dossier peuvent être ajouté au montant de la commande. S'ils existent, ils seront lissés sur l'ensemble des échéances.

Les cartes de paiement acceptées sont les CB, Visa et Mastercard hors cartes electron, maestro, prépayées et cartes-virtuelles.

\*Les seuils peuvent être ajustés selon le contrat et le pays contractualisé.

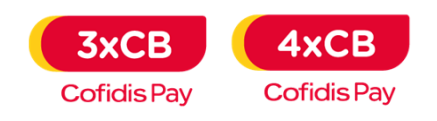

### **Produit de crédit – 5 au 12 x CB**

Ce mode de paiement permet au client de payer ses achats de 5 à 12 fois par carte bancaire.

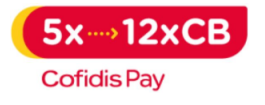

### **Produit de crédit – financement jusqu'en 60 fois**

Ce mode de paiement avec IBAN permet au client de payer ses achats jusqu'à 60 fois selon les pays.

Cette gamme de Crédit Cofidis permet au client de financer ses achats jusqu'à 60 mois et jusqu'à 10 000€ selon les pays.

Selon le produit choisit le remboursement sera par débit CB ou prélèvement IBAN.

Le traitement de ce paiement peut être

en mode synchrone : octroi automatique

en mode asynchrone : pending. Cofidis s'engage à communiquer une réponse définitive au plus tard dans les 72 h.

Les modalités de Pending seront déterminées selon les pays.

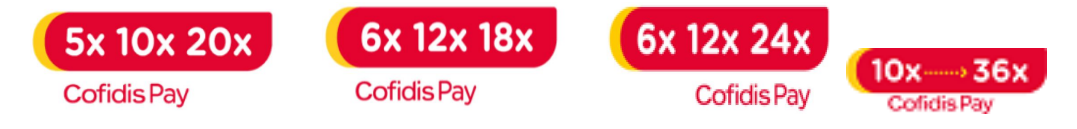

### <span id="page-1-0"></span>Les fonctions disponibles

En synthèse, ce moyen de paiement :

- Disponible sur l'API Web Payment.
- Fonctionne en mode "redirection". Le consommateur est redirigé sur les pages web de Cofidis pour réaliser son paiement.
- Permet de réaliser des paiements comptant à la commande.
- Permet de réaliser des remboursements total, partiel et multiples.
- Permet de générer les fichiers de transactions et de paiement avec option réconciliation.
- Permet de gérer les règles fraude sur les transaction et l'acheteur.
- Nécessite d'avoir un contrat marchand directement auprès de Cofidis.
- Produits disponibles selon le pays.

Ces fonctionnalités sont disponibles pour toute la gamme de produit Cofidis Pay.

Les fonctions non disponibles sont :

- L'API DirectPayment.
- Permet de réaliser des paiements comptant à l'expédition.
- La fonction d'encaissement multiple.
- La fonction d'annulation partielle et multiple.
- Les fonctions de débit, crédit et réautorisation.

### <span id="page-2-0"></span>Quel est le parcours utilisateur ?

Retrouvez toutes les étapes de l'acheteur selon le produit Cofidis.

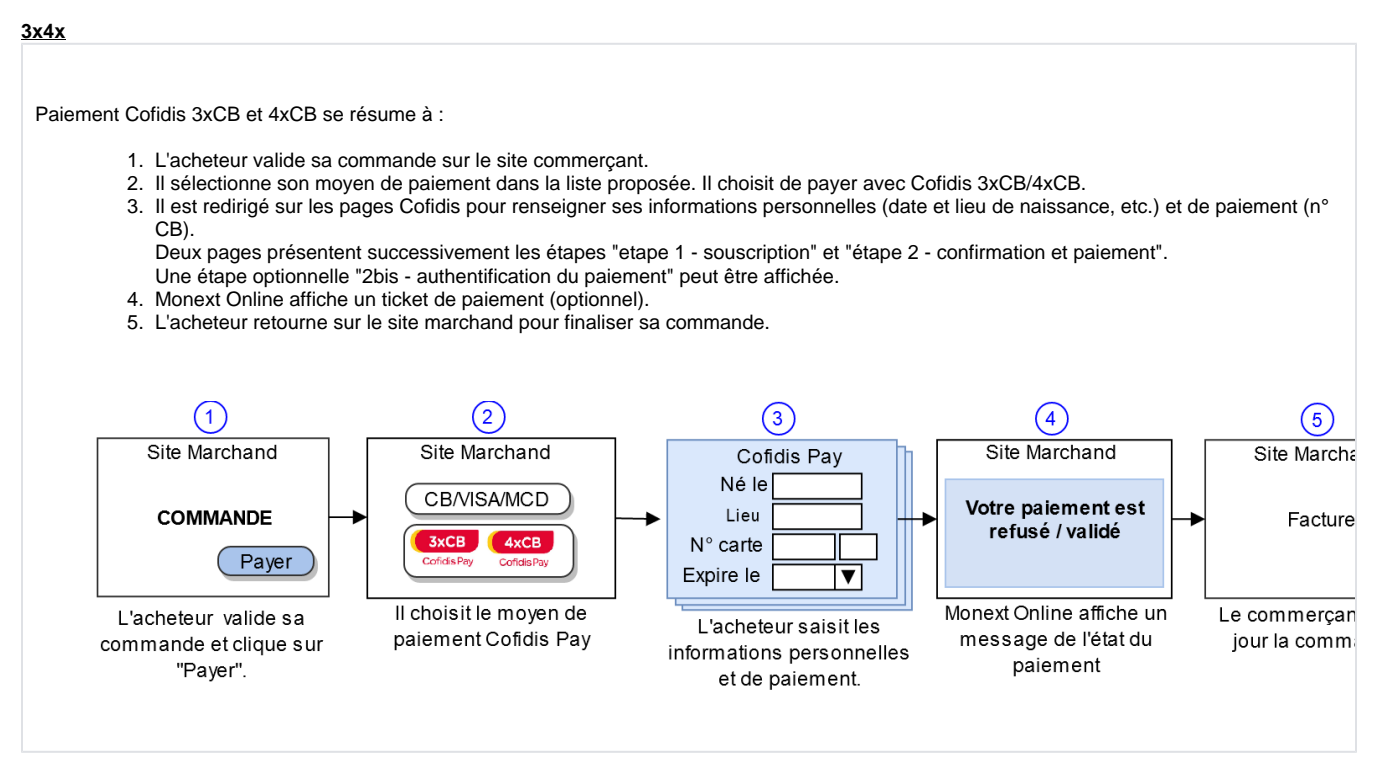

### **Crédit 5x10x60x - 12x24x**

Paiement crédit se résume à :

- 1. L'acheteur valide sa commande sur votre site commerçant.
- 2. Il sélectionne son moyen de paiement dans la liste proposée. Il choisit de payer avec Cofidis Crédit 5x10x60x 12x24x.
- 3. Il est redirigé sur les pages Cofidis et il renseigne son dossier de paiement sur le site Cofidis.
- 4. Le site commerçant indique que le traitement du dossier est en cours de validation.
- 5. L'acheteur consulte le site commerçant pour connaitre l'état de la commande.

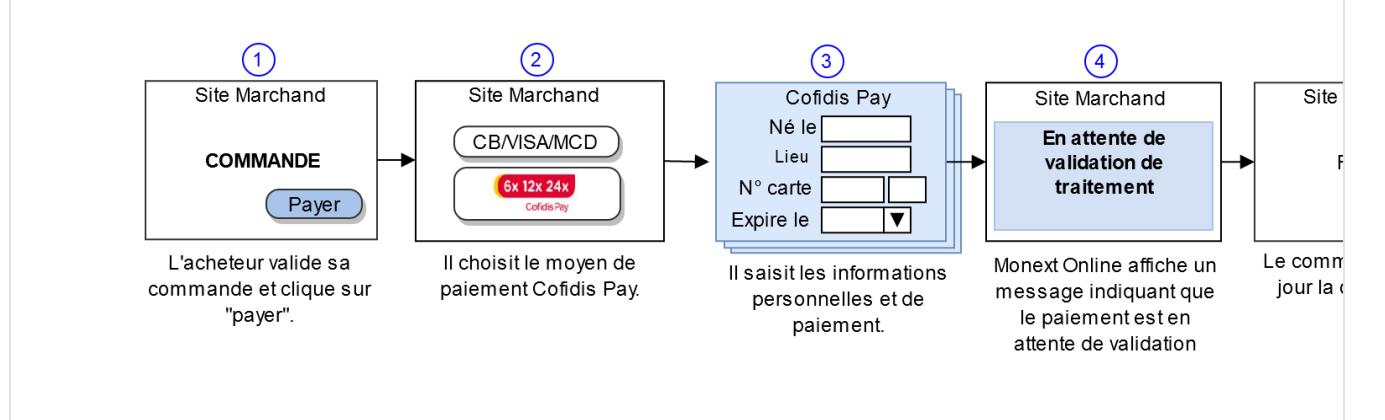

### **Parcours utilisateur d'un paiement web**

#### **Cofidis 3x 4x**

Étape 1 - Sélection du moyen de paiement

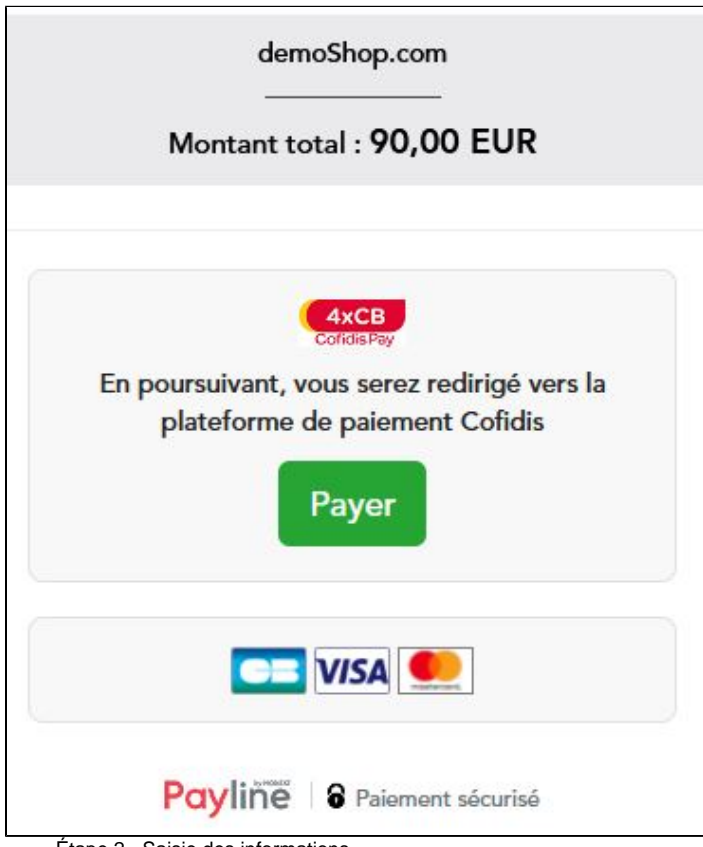

Étape 2 - Saisie des informations personnelles et de paiement

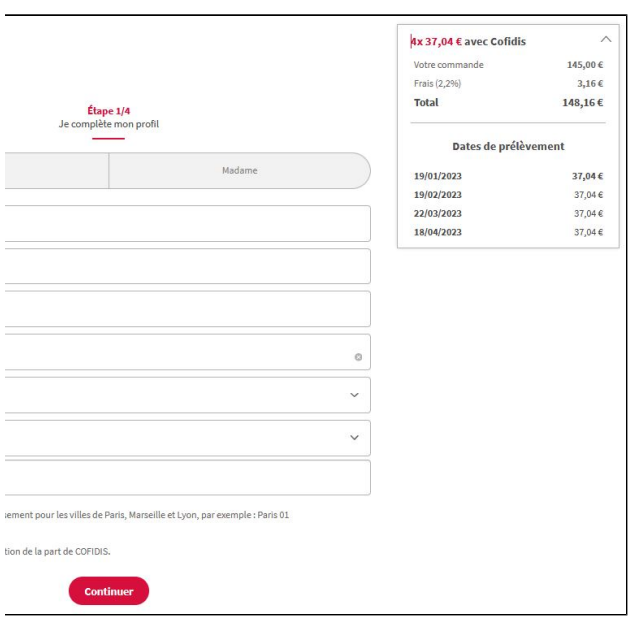

Étape 3 - Paiement et confirmation

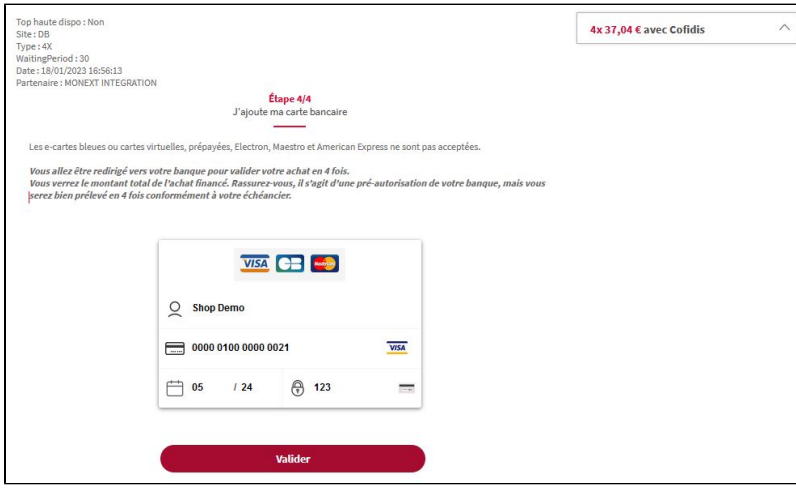

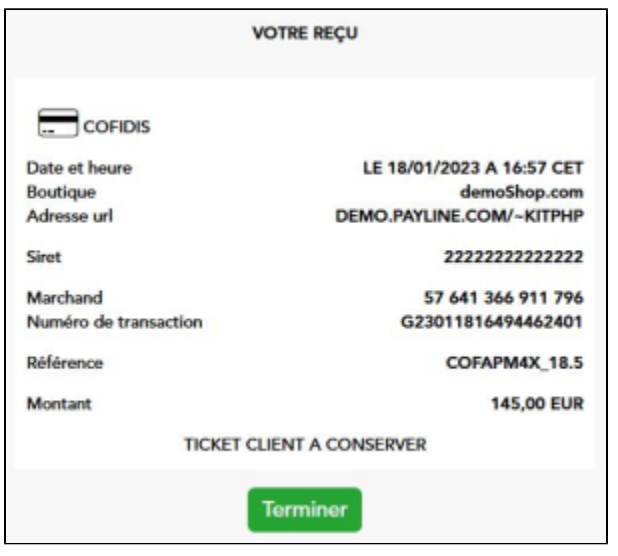

Le ticket de paiement est optionnel.

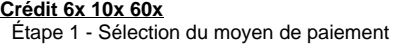

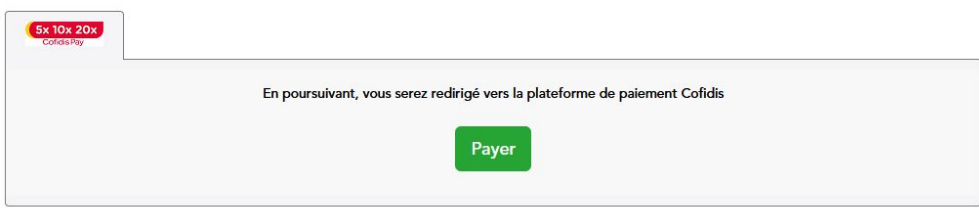

Étape 2 - Saisie du login et mot de passe

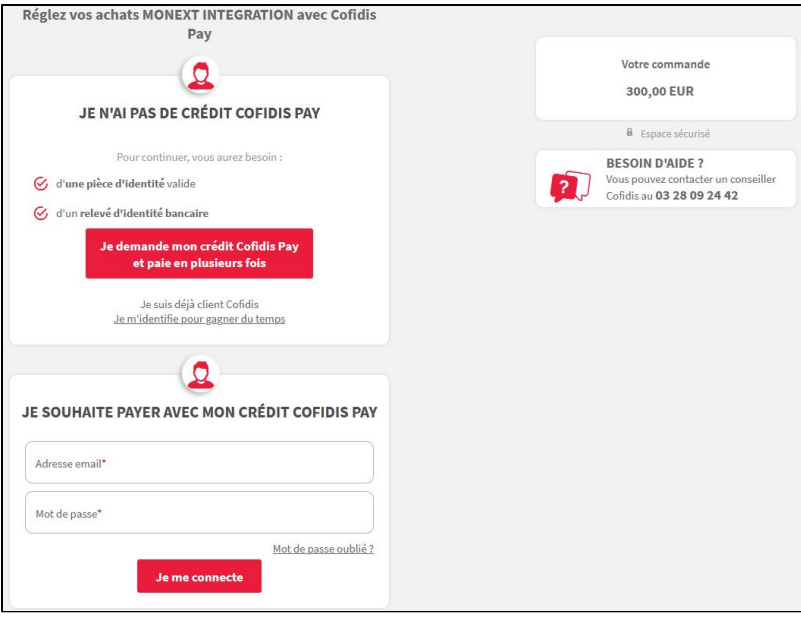

Étape 3 - Saisie des informations personnelles et de paiement

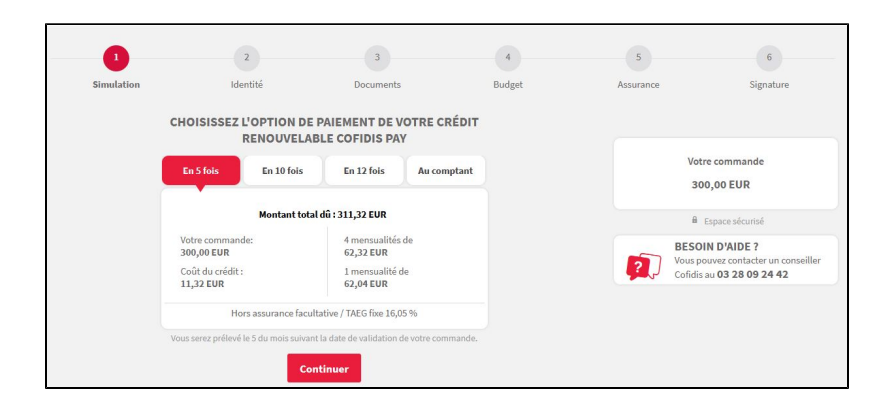

.... Étape 4 - Confirmation et paiement

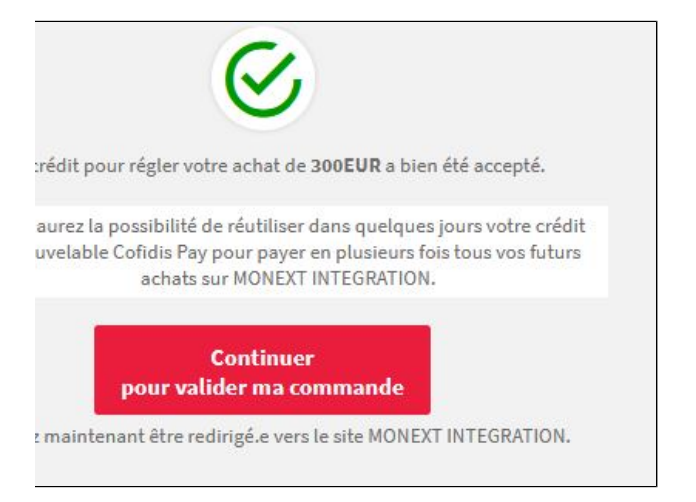

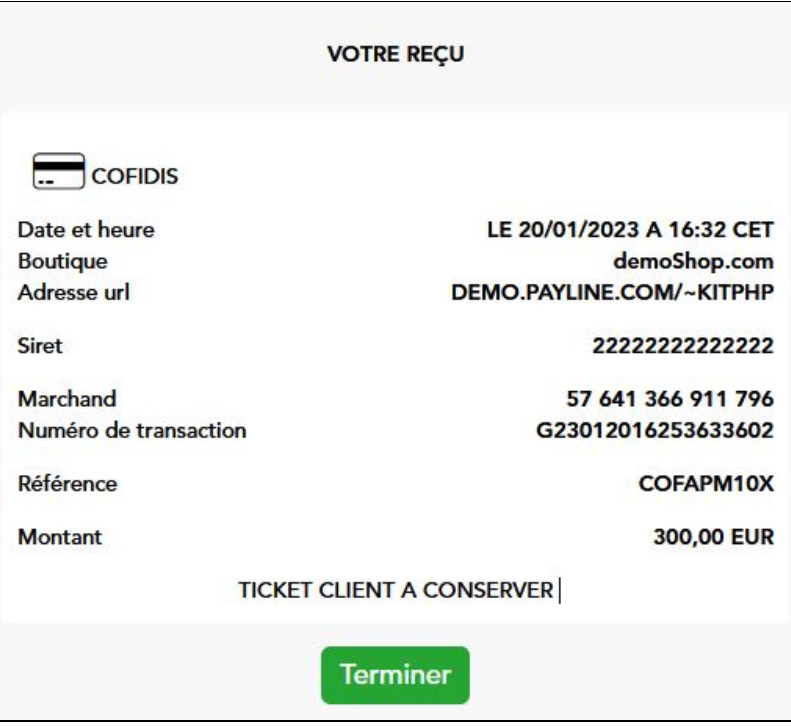

Le ticket de paiement est optionnel.

## <span id="page-6-0"></span>Quel est le reporting disponible ?

Les transactions Cofidis apparaissent dans le centre administration Monext Online en temps réel et dans les fichiers suivants :

- fichier des transactions.
- fichier des paiements sans l'option réconciliation.

La mise en place de la réconciliation devra s'effectuer en collaboration avec Cofidis et le commerçant.